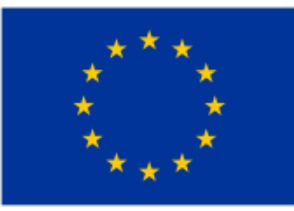

EVROPSKÁ UNIE Evropské strukturální a investiční fondy Operační program Životní prostředí

# **Administrace projektů OSS/SPO v rámci OPŽP 2014-2020**

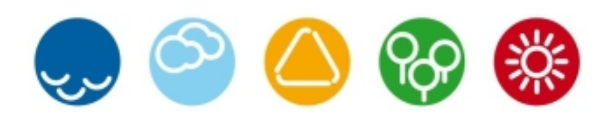

**www.opzp.cz zelená linka: 800 260 500 dotazy@sfzp.cz**

# **Obsah prezentace**

- **• Obecné postupy a předpoklady pro financování v OPŽP**
- **• Postupy vydávání řídící dokumentace**
	- Ø**Registrace akce**
	- Ø**Rozhodnutí o poskytnutí dotace (SPO)**
	- Ø**Stanovení výdajů (OSS)**
	- Ø**Závěrečné vyhodnocení akce (ZVA)**
- **• Financování a Žádosti o platbu v OPŽP**

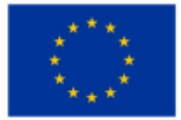

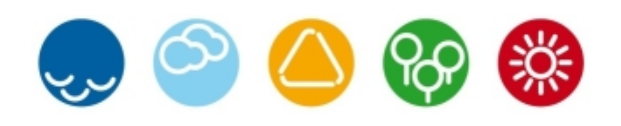

# **Obecné postupy a předpoklady pro financování**

- Projekty organizací typu OSS/SPO (v OPŽP dělíme na rezortní a mimorezortní) jsou administrované v rámci OPŽP:
- $\checkmark$  dle podmínek stanovených MŽP a Fondem v PrŽaP (Pravidla pro žadatele a příjemce)
- ü **ale** řídí se rovněž zákonem o rozpočtových pravidlech (č. 218/2000 Sb.) a metodickým pokynem finančních toků

**Podpora musí být proplácena z příslušné kapitoly, která je zřizovatelem OSS nebo SPO a do této kapitoly budou z PCO-MF refundovány i prostředky z EU** tzn. poskytování prostředků mimorezortních organizací neprobíhá ani nesmí probíhat přes kapitolu MŽP.

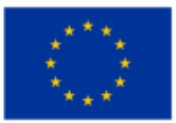

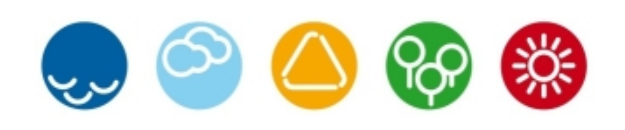

# **Obecné postupy a předpoklady pro financování**

- Základem pro schválení podpory jsou způsobilé výdaje (ZV). **ZV jsou rozpočítány na dotaci EFRR/FS** (výše dotace je dána vždy vyhlášenou výzvou), a na **způsobilé vlastní zdroje (VZ)**  příjemce podpory (pozn. případná dotace z NZÚ v rámci 39V a 70V bude součástí VZ). Rozdíl mezi fakturovanou částkou a stanovenými ZV jsou nezpůsobilé výdaje (NZV).
- Předpokladem pro čerpání finančních prostředků je:
- ü platné RoPD nebo StV
- $\checkmark$  alokované prostředky na projekt pro daný rok v SMVS **Pokud bude schválená akce v režimu veřejné podpory je povinností příslušného poskytovatele podpory provést veškeré úkony z toho vyplývající.**

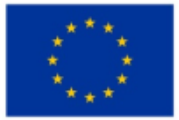

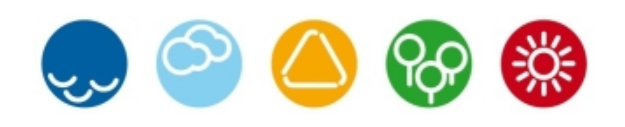

**Postupy vydávání ŘD v MS 2014+**

**Probíhá na základě přenosů do SMVS** Ø**Registrace akce** 

Ø**Rozhodnutí o poskytnutí dotace (SPO)** Ø**Stanovení výdajů (OSS)**

Ø**Závěrečné vyhodnocení akce (ZVA)**

Postupy jsou popsány v Pravidlech pro žadatele a příjemce podpory z OPŽP 2014-2020 (PrŽaP) v pravidelných aktualizacích.

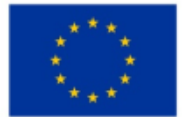

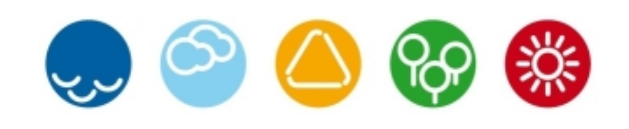

# **Registrace akce – co předchází vydání RA?**

Na straně Fondu:

•Vyhodnocení žádosti o podporu

•Schválení žádosti Výběrovou komisí OPŽP

•Odeslání **depeše** příjemci podpory o schválení žádosti a také žádost, aby příjemce zaslal kontaktní údaje na svého zřizovatele (kapitolu)

•Odeslání správci kapitoly formou **DS** (a na vědomí žadateli) "Oznámení" o doporučení akce k financování spolu s "**Přílohou k registraci akce**" a případně spolu s dalšími podmínkami (např. podmínky AOPK )

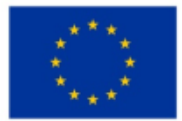

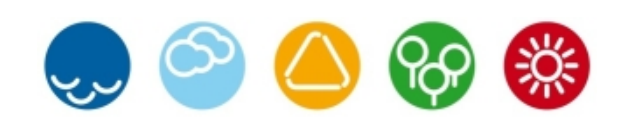

# **Registrace akce – údaje pro přenos do SMVS**

- Správce kapitoly je povinen předat Fondu (FM/PM mailem) níže uvedené údaje, na základě kterých zajistí Fond přenos dat z MS 2014+ do pracovní databáze SMVS příslušného správce kapitoly
- **• Číslo kapitoly zřizovatele**
- **• Středisko** případně středisko ÚPP je-li relevantní
- **• Úroveň výdaje**
- **• Výkonová struktura**

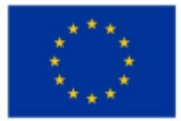

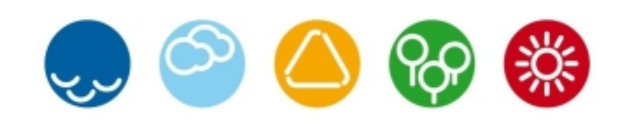

# **Registrace akce – údaje pro přenos do SMVS**

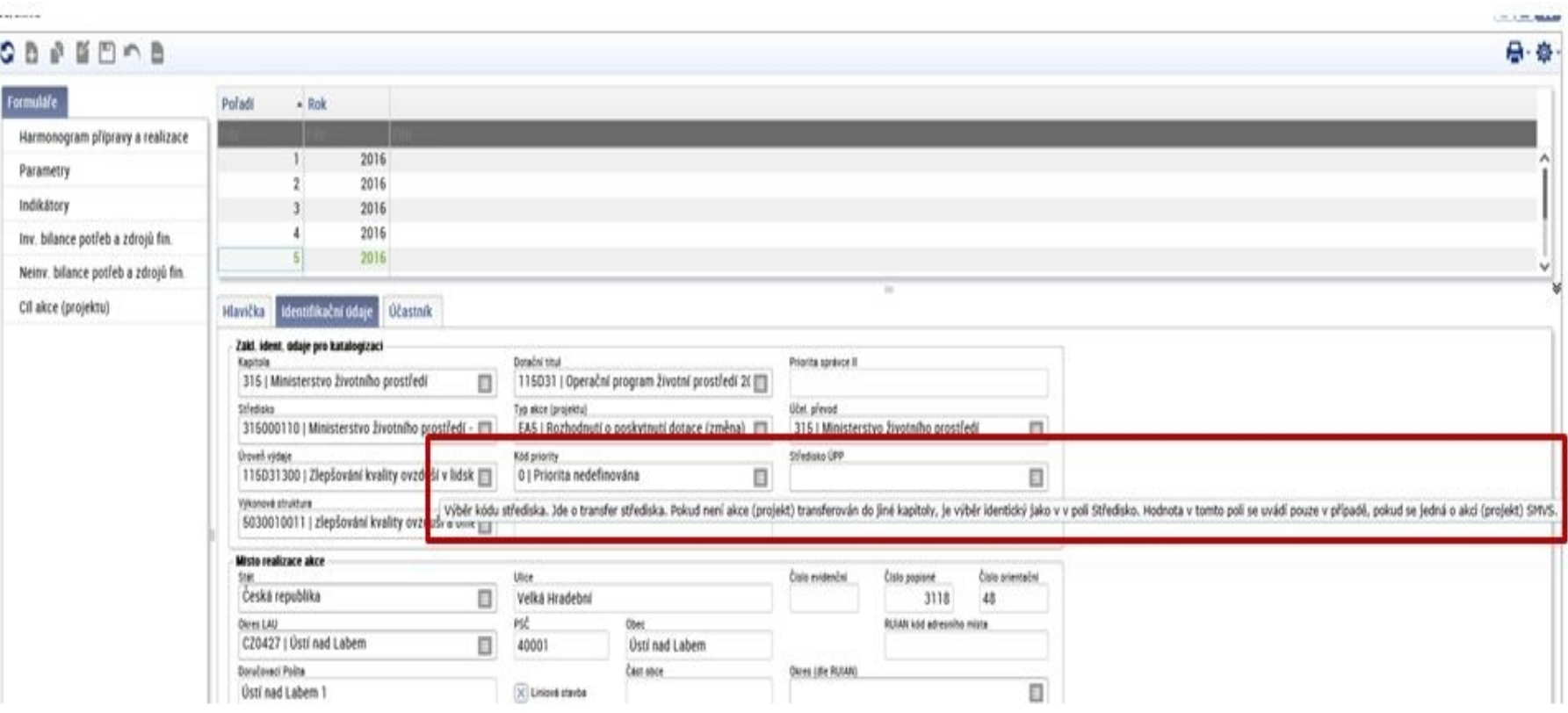

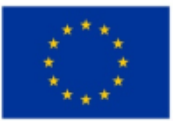

#### **Registrace akce – MS 2014+**

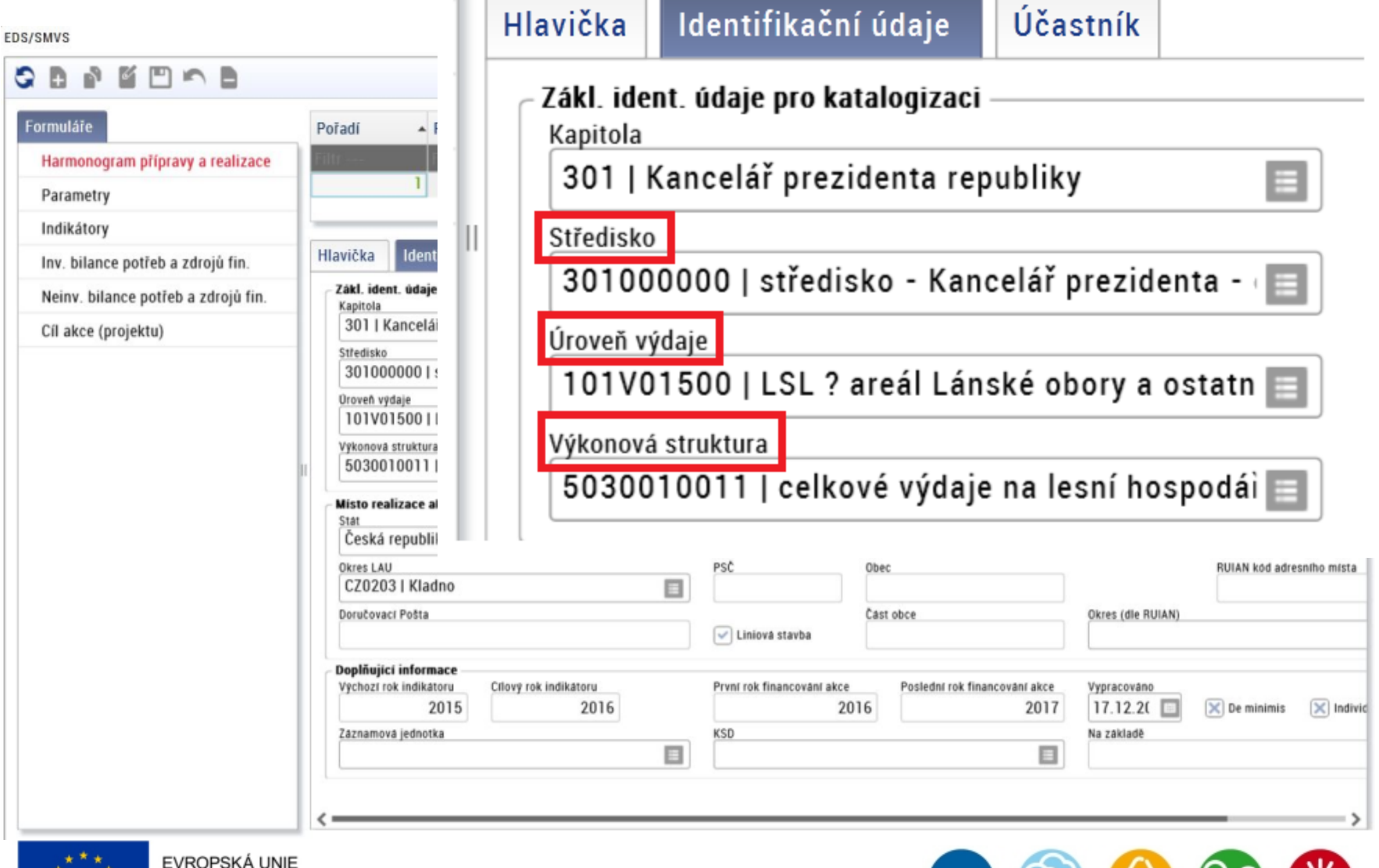

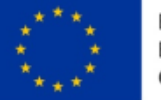

سرب

- 采り

 $\Box$ 

# **Registrace akce – příprava dokumentu**

Na základě uskutečněného přenosu **připraví správce kapitoly** registraci akce, kde v podmínkách bude uvedeno:

 *Nedílnou součástí tohoto dokumentu je Příloha k registraci akce případně další přílohy, kde jsou uvedeny podmínky vydání RoPD/StV.*

#### **Text Fondem zaslaných příloh nelze měnit.**

Správce kapitoly může stanovit další podmínky nad rámec podmínek stanovených v Příloze k registraci akce.

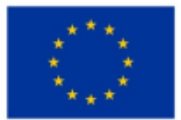

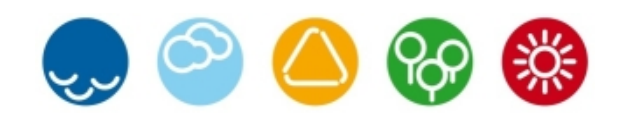

#### **Registrace akce – proč už Fond nezasílá vzor?**

V OPŽP 2007-2013 byly v SMVS kap.315 prostředky pouze registrované, akce byly označené negativním stavem (N2) – tj. nezapočítávaly se do bilance státního rozpočtu kapitoly 315 → to nám dovolovalo **vydávat vzory RoPD/StV** 

# **Fond již negeneruje a nezasílá vzory ŘD! (tzn. ani k RA ani k RoPD/StV ani k ZVA)**

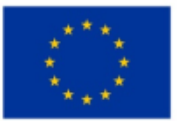

EVROPSKÁ UNIE Evropské strukturální a investiční fondy Operační program Životní prostředí

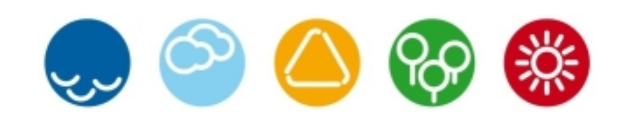

# **Registrace akce – finanční zdroje (kódy řádků na ŘD)**

#### **Alokované prostředky:**

•5573/6573 dotace EFRR

•5574/6574 dotace FS

#### **Nealokované prostředky:**

5660/6660 Prostředky EU kryté alokací schválenou EK

#### **Vlastní zdroje žadatele:**

•5679/6679 vlastní zdroje žadatele nebo lze použít i •5570/6570 rozpočet kapitoly správce programu

posílení VZ z NZÚ lze použít pro 39V a připravovanou výzvu 70

•5753/6753 výdaje projektu rozpočtované v programu NZÚ kapitoly MŽP (kódy mimorozpočtových řádků)

•557M/657M VDS zdroje z výnosu emisních povolenek (NZÚ) – převod z kapitoly MŽP(kódy rozpočtových řádků)

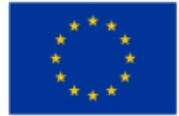

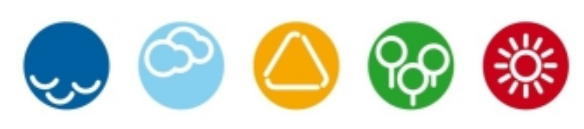

# **Registrace akce – jsou možné úpravy ŘD?**

Fond akceptuje jen některé úpravy ŘD (jiné jen se souhlasem), např.:

ü Rozložení finančních prostředků v letech üPřidání nezpůsobilých výdajů

 $\checkmark$ z Fondu je přenosem dotace EFRR/FS na řádku 5660/6660 – v RA vydávaném příslušnou kapitolou lze nahrazení potřebnými řádky dotace EFRR/FS

 $\sqrt{VZ}$  – pokud příslušná kapitola přispívá na VZ příjemce – nahrazení řádkem "rozpočet kapitoly správce programu" 5570/6570

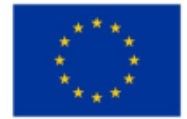

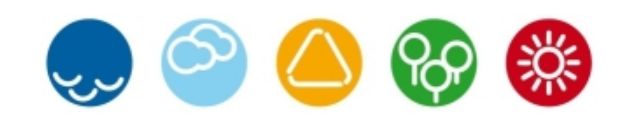

# **Registrace akce – vydání dokumentu**

- Správce kapitoly zašle emailem FM Fondu informaci, že dokument je připraven ke kontrole v SMVS ( v případě nastavené viditelnosti pracovníkům Fondu) nebo zašle mailem FM Fondu návrh RA
- Dokument je možné vydat až po vzájemném odsouhlasení na základě emailové komunikace.
- Zplatněný dokument bude přenosem vložen na záložku dokumenty projektu do MS 2014+ a zároveň správce kapitoly zasílá v originále podepsaný kompletní dokument (RA včetně přílohy k RA případně včetně dalších podmínek) příjemci dotace a PM Fondu.
- PM Fondu tyto dokumenty vloží v elektronické podobě do MS2014 + na záložku Dokumenty**.**

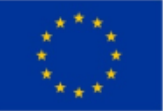

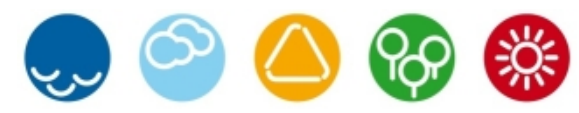

#### **RoPD/StV – co dál?**

• PM/FM Fondu ve spolupráci s příjemcem dotace připraví náležitosti k vydání právního aktu Rozhodnutí o poskytnutí dotace – RoPD (v případě SPO) nebo Stanovení výdajů – StV (v případě OSS)

*<sup>ü</sup>Jde např. o převzetí a kontrolu podkladů související s výběrem dodavatele, smlouvu o dílo*

*<sup>ü</sup>zadání čísla účtu předfinancující kapitoly, čísla účtu, ze kterých budou prostředky hrazeny, čísla účtu dodavatelů apod.*

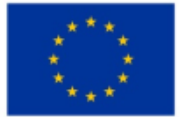

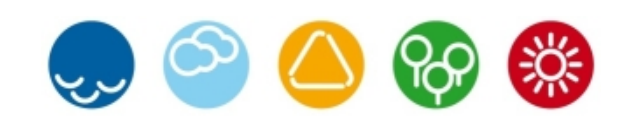

# **RoPD/StV – příprava vydání právního aktu**

- Fond zašle příslušnému správci kapitoly (na vědomí i příjemci podpory) a MŽP (odboru fondů EU) přes DS informaci, že akce je připravena k vydání RoPD/StV
- Společně zašle také přílohy, které budou nedílnou součástí právního aktu:
- Přílohu č.1 "Podmínky poskytnutí dotace"
- Přílohu č.2 "Stanovení finančních oprav a postihů"

Pozn. stejně jako u RA nelze text těchto příloh měnit.

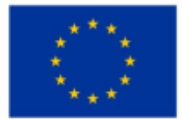

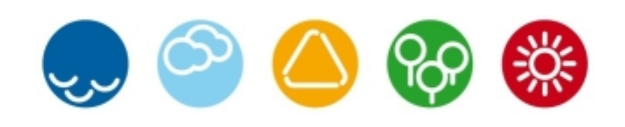

# **RoPD/StV - přenos do SMVS**

V případě, mění-li se u projektu **rozpočet**:

•PM označí v MS 2014+nový rozpočet pro právní akt •Fond zajistí přenos z MS 2014+ do příslušné kapitoly SMVS

**•Pozn. aby při přenosu nebyly přepsány již případně založené rozpočtové řádky, je třeba se domluvit s FM Fondu na správném nastavení bilancí v MS 2014+ ještě před uskutečněním přenosu do SMVS. Totéž doporučení platí i v případě změnových i technických RoPD/StV.**

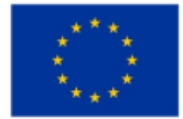

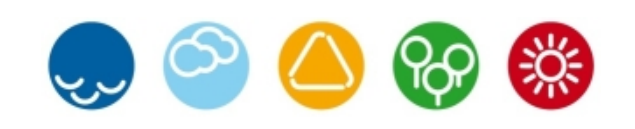

# **RoPD/StV – vydání právního aktu**

- Správce kapitoly zašle emailem FM Fondu informaci, že je právní akt připraven ke kontrole v SMVS (jen kap. MV) nebo zašle návrh ke odsouhlasení
- Právní akt je možné vydat až po vzájemném odsouhlasení na základě emailové komunikace.
- Správce kapitoly zasílá v originále kompletní právní akt příjemci dotace a Fondu.
- **• Zároveň správce kapitoly zajistí přenos právního aktu v elektronické podobě do MS 2014+ do záložky "Právní akt o poskytnutí/převodu podpory",** kde Fond svým elektronickým podpisem odsouhlasí formální přijetí podepsaného dokumentu a zajistí přenos dokumentu zpět do EDS/SMVS ke **zplatnění**.

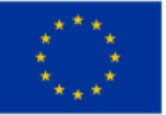

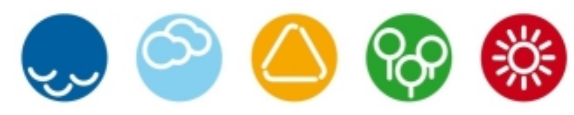

# **Závěrečné vyhodnocení akce (ZVA)**

- Po ukončení realizace akce bude vydáno závěrečné vyhodnocení akce (dále jen "ZVA") dle termínů v RoPD/StV.
- Aby bylo možné vydat ZVA v příslušné kapitole, bude zajištěn přenos dat z MS2014+ do příslušné kapitoly EDS/SMVS. Správce kapitoly vydá (po kontrole a vzájemném elektronickém odsouhlasení s Fondem) dokument ZVA.
- Dvě vyhotovení ZVA předá MŽP. MŽP předá jedno vyhotovení ZVA Fondu. Fond tento dokument vloží v elektronické podobě do MS2014+ (nebo bude do budoucna řešeno zpětným přenosem)

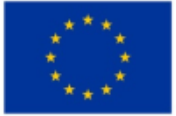

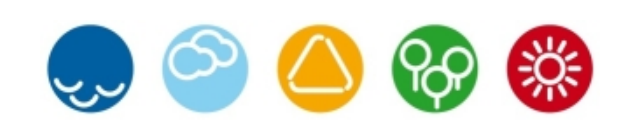

# **Financování – obecně**

- pro financování platí ustanovení Pravidel pro žadatele a příjemce v OPŽP 2014-2020, kapitola C, část Procesy a pravidla finančního řízení
- Příjemce je povinen v Subjektech projektu v IS KP14+ uvést **financující kapitolu (zřizovatel OSS)**  včetně bankovního účtu, na který budou prostředky EU dotace refundovány
- **• Faktury musí být označené od dodavatele číslem a názvem projektu**
- Pro OSS a SPO platí, že rozpočet projektu a finanční plán nemusí být časově v souladu.

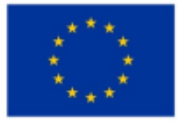

# **Financování - předprojektová příprava**

- Čerpala-li OSS/SPO prostředky na **projektovou přípravu** z účelové dotace národních programů příslušné kapitoly SR, neměla by následně na takovou činnost požadovat proplacení v rámci OPŽP.
- Zatímco projektová příprava (pro Žádost o podporu) bude vždy NZV, u **projektové dokumentace** (pro výběrové řízení) lze možnosti ohledně proplacení v některých případech řešit vydáním dílčího RoPD/StV.

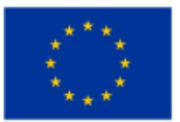

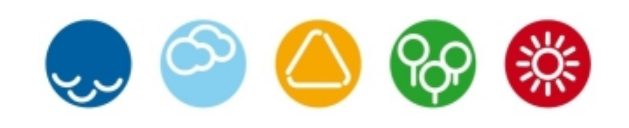

# **Financování - proces financování pro SPO**

Po vydání RoPD správce kapitoly provádí "uvolňování finančních prostředků" na účet příjemce dotace na základě Fondem **odsouhlasené výše způsobilých výdajů jednotlivých faktur** na základě níže uvedeného stručného postupu:

•Žádost o stanovení způsobilosti na Fond – formou tabulky pro PM •Schválení faktury PM (tj. stanovení konkrétní výše způsobilých výdajů) •FM provede kontrolu rozpadu financování a informuje žadatele i správce kapitoly

*•Žádost na příslušnou kapitolu o uvolnění*, úhrada faktur dodavatelům **•podání Žádosti o platbu (dále jen ŽoP ) v systému IS KP 2014+** •PM/FM kontrola

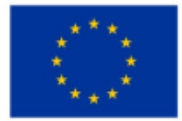

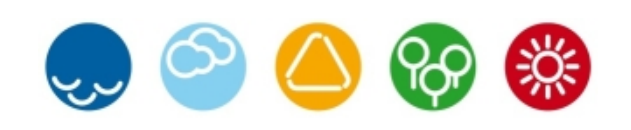

# **Financování – proces financování OSS**

Po vydání StV správce kapitoly provede veškeré uvolnění finančních prostředků na účet příjemce dotace, následuje níže uvedený postup:

•Žádost o stanovení způsobilosti na Fond

•Schválení faktury PM (tj. stanovení konkrétní výše způsobilých výdajů)

•FM provede kontrolu rozpadu financování

•Příjemce provede úhradu faktur při respektování Fondem stanovených způsobilých výdajů

#### **•Podání ŽoP vč. rozpočtové skladby**

•PM/FM kontrola

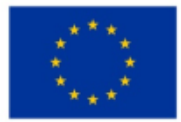

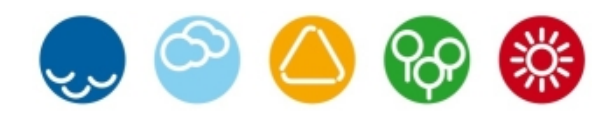

# **Financování - funkce ŽoP**

- ŽoP u rezortních ani mimorezortních organizací OSS/SPO neslouží k samotnému proplacení podpory ze státního rozpočtu (tj. dotace EFRR/FS)
- ŽoP slouží pouze k:
- $\checkmark$  celistvosti administrativních postupů
- $\checkmark$  pro potřeby refundace prostředků předfinancovaných ze SR z Národního fondu (PCO)
- **• Na ŽoP musí být uveden účet předfinancující kapitoly pro refundaci prostředků EU.**

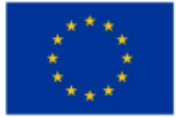

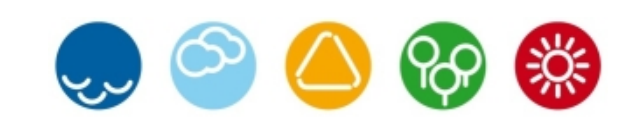

## **Financování - rozpočtová skladba (RS)**

- SFŽP neodpovídá za správné určení RS zejména rozpočtových položek druhových
- FM (ani PM) určení RS nekontroluje, nepotvrzuje ani nijak neschvaluje

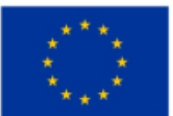

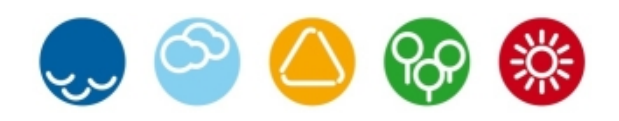

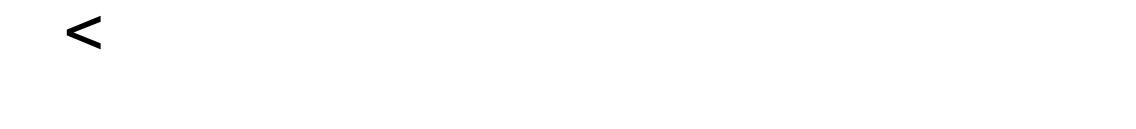

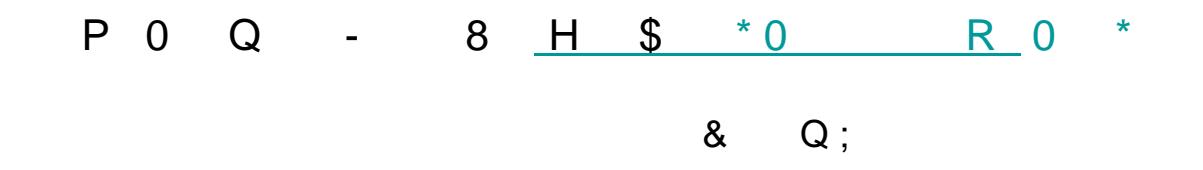

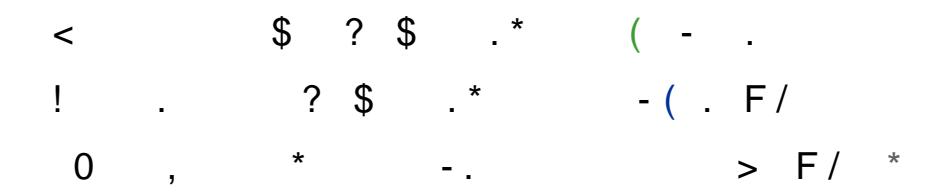